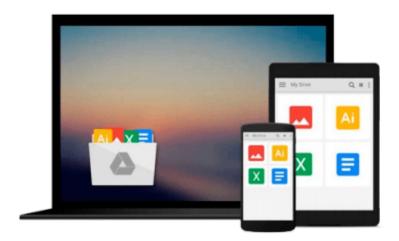

# **Learning SQL**

Alan Beaulieu

# Download now

<u>Click here</u> if your download doesn"t start automatically

## **Learning SQL**

Alan Beaulieu

#### Learning SQL Alan Beaulieu

SQL (Structured Query Language) is a standard programming language for generating, manipulating, and retrieving information from a relational database. If you're working with a relational database--whether you're writing applications, performing administrative tasks, or generating reports--you need to know how to interact with your data. Even if you are using a tool that generates SQL for you, such as a reporting tool, there may still be cases where you need to bypass the automatic generation feature and write your own SQL statements.

To help you attain this fundamental SQL knowledge, look to *Learning SQL*, an introductory guide to SQL, designed primarily for developers just cutting their teeth on the language.

*Learning SQL* moves you quickly through the basics and then on to some of the more commonly used advanced features. Among the topics discussed:

- The history of the computerized database
- SQL Data Statements--those used to create, manipulate, and retrieve data stored in your database; example statements include select, update, insert, and delete
- SQL Schema Statements--those used to create database objects, such as tables, indexes, and constraints
- How data sets can interact with queries
- The importance of subqueries
- Data conversion and manipulation via SQL's built-in functions
- How conditional logic can be used in Data Statements

Best of all, *Learning SQL* talks to you in a real-world manner, discussing various platform differences that you're likely to encounter and offering a series of chapter exercises that walk you through the learning process. Whenever possible, the book sticks to the features included in the ANSI SQL standards. This means you'll be able to apply what you learn to any of several different databases; the book covers MySQL, Microsoft SQL Server, and Oracle Database, but the features and syntax should apply just as well (perhaps with some tweaking) to IBM DB2, Sybase Adaptive Server, and PostgreSQL.

Put the power and flexibility of SQL to work. With *Learning SQL* you can master this important skill and know that the SQL statements you write are indeed correct.

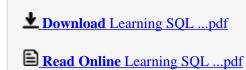

#### Download and Read Free Online Learning SQL Alan Beaulieu

#### From reader reviews:

#### **David Manning:**

Have you spare time for a day? What do you do when you have considerably more or little spare time? Sure, you can choose the suitable activity intended for spend your time. Any person spent all their spare time to take a stroll, shopping, or went to the Mall. How about open as well as read a book allowed Learning SQL? Maybe it is to get best activity for you. You understand beside you can spend your time together with your favorite's book, you can cleverer than before. Do you agree with the opinion or you have some other opinion?

#### Sara Jones:

Book is to be different for each grade. Book for children until eventually adult are different content. We all know that that book is very important usually. The book Learning SQL ended up being making you to know about other information and of course you can take more information. It is quite advantages for you. The book Learning SQL is not only giving you more new information but also to get your friend when you feel bored. You can spend your current spend time to read your book. Try to make relationship using the book Learning SQL. You never experience lose out for everything if you read some books.

#### **Paul Anderson:**

The experience that you get from Learning SQL will be the more deep you searching the information that hide within the words the more you get serious about reading it. It does not mean that this book is hard to comprehend but Learning SQL giving you thrill feeling of reading. The article author conveys their point in particular way that can be understood by means of anyone who read the item because the author of this reserve is well-known enough. This specific book also makes your own personal vocabulary increase well. That makes it easy to understand then can go along with you, both in printed or e-book style are available. We highly recommend you for having this particular Learning SQL instantly.

#### Kathleen Huckaby:

A lot of people said that they feel bored when they reading a reserve. They are directly felt that when they get a half parts of the book. You can choose the actual book Learning SQL to make your reading is interesting. Your skill of reading talent is developing when you similar to reading. Try to choose straightforward book to make you enjoy you just read it and mingle the opinion about book and reading especially. It is to be first opinion for you to like to wide open a book and study it. Beside that the book Learning SQL can to be your brand-new friend when you're truly feel alone and confuse with what must you're doing of this time.

# Download and Read Online Learning SQL Alan Beaulieu #AF9PJ6D3UBV

## Read Learning SQL by Alan Beaulieu for online ebook

Learning SQL by Alan Beaulieu Free PDF d0wnl0ad, audio books, books to read, good books to read, cheap books, good books, online books, books online, book reviews epub, read books online, books to read online, online library, greatbooks to read, PDF best books to read, top books to read Learning SQL by Alan Beaulieu books to read online.

### Online Learning SQL by Alan Beaulieu ebook PDF download

**Learning SQL by Alan Beaulieu Doc** 

Learning SQL by Alan Beaulieu Mobipocket

Learning SQL by Alan Beaulieu EPub